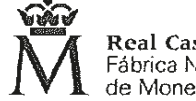

Real Casa de la Moneda Fábrica Nacional de Moneda y Timbre

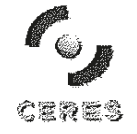

Dirección de Sistemas de Información **Departamento CERES** Área de Registro

En el supuesto de representación voluntaria, además de uno de los documentos recogidos en el apartado anterior (Documentación relativa a la entidad), será necesario presentar un poder notarial que contenga una cláusula especial (Ver Anexo III, de este documento. Ejemplo de cláusula especial) para la obtención del certificado.

#### CERTIFICADO DE ENTIDAD SIN PERSONALIDAD JURÍDICA

Documentación relativa a la entidad

- Las entidades que deban inscribirse en un registro público o especial presentarán, junto con la solicitud: certificado o nota simple acreditativa de su inscripción en el registro expedido en la fecha de solicitud o en los quince días anteriores. En particular se aportarán los siguientes documentos:
	- Fondos de inversión, fondos de capital-riesgo, fondos de regulación del mercado de títulos hipotecarios, fondos de titulización hipotecaria, fondos de titulización de activos, fondos de garantía de inversiones y fondos de pensiones: certificado de inscripción en el registro correspondiente del Ministerio que ostenta estas competencias o de la Comisión Nacional del Mercado de Valores en el que conste la identificación de la identidad gestora del fondo.
	- Comunidades titulares de montes vecinales en mano común: certificado de inscripción de los estatutos en el registro del Ministerio que ostenta estas competencias o, en su caso, del registro correspondiente de la Comunidad Autónoma.
- Uniones temporales de empresas acogidas a su régimen fiscal especial: certificado de inscripción en el registro correspondiente del Ministerio que ostenta estas competencias. No será necesaria la aportación de esta documentación cuando la Agencia Estatal de Administración Tributaria intervenga como autoridad de identificación y registro en la emisión del certificado.
- Las entidades que no deban estar inscritas en algún registro público o especial presentarán, junto con la solicitud, las escrituras públicas, contratos, estatutos, pactos o cualesquiera otros documentos que puedan acreditar su constitución, vigencia e identificación de los miembros que las integran. En documentos autorizados con más de seis meses de antelación a la solicitud, se podrá solicitar la confirmación de vigencia o la presentación de documento público otorgado en fecha reciente, cuando a juicio de la oficina de registro el documento presentado ofrezca dudas sobre su validez.

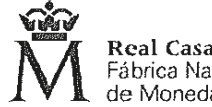

Real Casa de la Moneda Fábrica Nacional de Moneda y Timbre

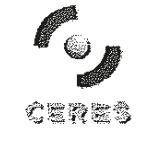

Dirección de Sistemas de Información **Departamento CERES** Área de Registro

#### Documentación relativa al Representante

- La representación de la entidad se acreditará mediante los certificados o notas simples de × los registros públicos o especiales en los que la entidad deba estar inscrita, si en ellos consta la identificación del representante, mediante los documentos notariales que acrediten las facultades de representación del solicitante del certificado, o mediante poder especial (Ver Anexo III de este documento. Ejemplo de cláusula especial) otorgado al efecto. Los certificados o notas simples deberán haber sido expedidos en la fecha de solicitud o en los quince días anteriores.
- La representación de la entidad también se podrá justificar con los documentos privados de designación de representante que proceda en cada caso. En particular, podrá acreditarse la representación mediante los siguientes documentos:
	- Documento de designación del representante de la herencia vaciente, suscrito por todos los herederos, con expresión del nombre, apellidos y DNI o número de pasaporte del representante, cuando no haya sido designado administrador judicial o albacea con plenas facultades de administración.
	- Copia del Acta de la reunión de la Junta de Propietarios en la que se nombró al Presidente de la Comunidad, tratándose de comunidades en régimen de propiedad horizontal.
	- Documento suscrito por un número de miembros que resulte suficiente conforme a lo previsto en el artículo 398 del Código Civil para representar la mayoría de los intereses de la entidad, tratándose de comunidades de bienes y sociedades civiles sin personalidad jurídica, en el que se designa a la persona que la representa para solicitar el certificado.
- Cuando ostente la representación de la entidad sin personalidad jurídica una persona jurídica, el solicitante deberá acreditar sus facultades de administrador o representante legal de la misma, o disponer de un poder especial (Ver Anexo III. Ejemplo de poder especial tipo, de este documento) para la solicitud del certificado de entidad sin personalidad jurídica gestionada por su representada.

Toda la documentación deberá ser original, copia autorizada o documento compulsado.

**L'ha de fer de forma presencial la persona representant, en l'Oficina de l'Agència Tributària, en el nostre cas de Vilafranca del Penedès**

**Portarem tota la documentació que tindrem preparada (especificada en la pàgina 1), més el CIF de l'Entitat, més el DNI del representant**

**Entre la data de l'acreditació, i la data del Certificat de dades Registrals, no han d'haver passat més de 15 dies hàbils**

**ULL! de tota la documentació haurem depresentar els documents originals i una fotocòpia de tot. (els originals ens els tornaran)**

**També presentarem el resguard on surt el número que ens hauran donat en el primer pas del procés d'inscripció (pàg. 5)**

**Un cop fet el tràmit de l'acreditació davant el funcionari de l'Àgència Tributària ens tornaran a donar un codi, que l'utilitzarem per al proper (i definitiu) pas del tràmit.**

----<br>----

## Inici del procediment de sol·licitud de Certificat Digital

#### Atenció: A partir d'aquest moment, tot el procés des de la sol·licitud fins la descàrrega del Certificat Digital cal fer-se des del mateix ordinador i navegador (vàlids l'Explorer o Firefox)

Un cop tinguem tots els documents preparats, iniciarem el procediment. Entrarem a la pàgina web de la FNMT, en el següent enllaç:

https://www.sede.fnmt.gob.es/certificados/certificado-de-representante/entidad-sin-personalidad-juridica Us apareixerà aquesta pàgina

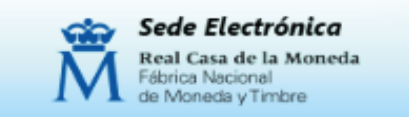

Certificados | Trámites

Inicio > Certificados > Certificado de Representante > Entidad sin Personalidad Jurídica

Persona Física

Certificado de Representante

Administrador Único o Solidario

Persona Jurídica

Entidad sin Personalidad Jurídica

Consideraciones previas

Solicitar Certificado

Acreditar identidad

Descargar Certificado

Copia de Seguridad del Certificado

Anular

Verificar estado

Lista de Precios

**Administración Pública** 

Certificados de componente

Soporte Técnico

### Representante de Entidad Sin Personalidad Jurídica

#### ¿Cómo puedo obtener el certificado?

El proceso de obtención del certificado de representante de entidad sin personalidad jurídica se divide en quatro pasos, que deben realizarse en el orden señalado:

1. Consideraciones previas y configuración del navegador. Para evitar problemas a la hora de solicitar/descargar el certificado, por favor consulte este

2. Solicitud vía internet de su Certificado Al finalizar el proceso de solicitud, un Código de Solicitud que le será ecibirá en su cuenta de correo electrónia su identidad y posteriormente a la hora I momento de de descargar su certificado.

3. Acreditación de la identidad en una Oficina de Registro. Compruebe en este apartado la documentación necesaria a aportar. Deberá personarse con su Código de Solicitud en las Oficinas de Registro de la Agencia Tributaria, de la Comisión Nacional del Mercado de Valores, o de la Comunidad Foral de Navarra.

NOTA: En las oficinas de la AEAT se requiere cita previa. Puede encontrar el enlace en www.agenciatributaria.es

4. Descarga de su Certificado. Una vez haya acreditado su identidad en una Oficina de Registro y haciendo uso de su Código de Solicitud, desde aquí podrá escargar e instalar su certificado.

Si lo de ea puede adquirir un kit lector-tarjeta criptográfica para dotar a su certificado de mayo seguridad de uso y custodia. Ver kits lector-tarjeta

RECOME DACIÓN: Copia de Sequridad del Certificado. Una vez obtenido el certificado de representante, ya puede hacer uso del mismo a través del mismo equipo y n regador desde el que realizó el proceso. Es altamente recomendable que el usuario n alice una copia de seguridad en un soporte extraíble. Recuerde que al realizar la co ja de seguridad se le pedirá un contraseña para proteger el archivo. dicho archivo y contraseña ya que en un futuro se le solicitará para Debe custodia poder utilizar e tertificado.

anem a aquest enllaç, i...

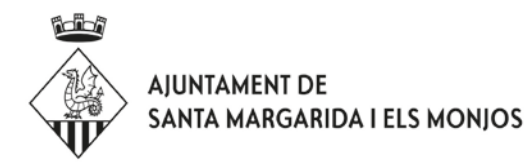

# Com obtenir un Certificat Digital de Representant d'Entitat sense personalitat jurídica

per a Entitats i Associacions sense afany de lucre

necessari per presentar telemàticament a l'Agència Tributària tot tipus de documentació fiscal i tributària

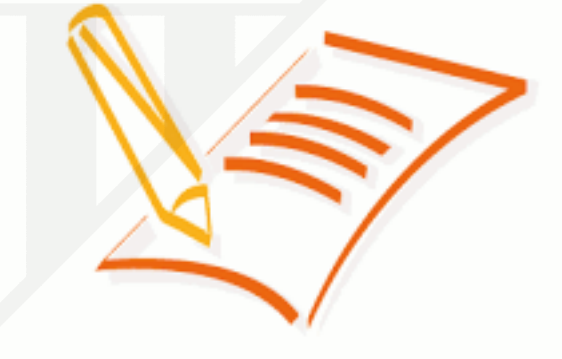

Gener 2017

Més informació a:

http://www.agenciatributaria.es/AEAT.internet/Ayuda/obtener\_certificado\_electronico.shtml

## **Preparació de la documentació necessària**

L'Entitat necessita disposar:

 $\bigcap$ 

2

- Estatuts legalitzats, amb diligència d'inscripció al Registre d'Entitats del departament de Justícia de la Generalitat.

- Certificat d'elecció/renovació total de càrrecs de la Junta directiva, fet per la pròpia Entitat.

a descarregar de: http://justicia.gencat.cat/web/.content/documents/formularis/associacions/cert\_renov\_total\_jd.pdf

- o bé Certificat de renovació parcial de càrrecs de la Junta directiva, fet per la pròpia Entitat.

a descarregar de: http://justicia.gencat.cat/web/.content/documents/formularis/associacions/cert\_renov\_parcial\_jd.pdf

Aquests dos Certificats (o l'un o l'altre) acrediten que la persona que vol sol·licitar el Certificat Digital en representació de l'Entitat n'és membre de la mateixa i ocupa un càrrec directiu.

### - **Certificat de dades registrals d'una Associació** 3

Aquest és el document que sol donar més complicació, ja que s'ha de demanar al Departament de Justícia de la Generalitat, i per presentar-lo a l'Agència Tributària ha de tenir una validesa dels darrers 15 díes. Certifica que és veritat el que diuen els Certificats anteriors (núm. 2)

Per sol·licitar-lo, cal accedir a:

http://web.gencat.cat/ca/tramits/tramits-temes/Certificacio-de-dades-registrals-duna-associacio-00001?category=72e9341a-a82c-11e3-a972-000c29052e2c i omplir la sol·licitud. S'ha de pagar una taxa de 21 € (si es tramita de forma electrònica hi ha una reducció del 50%), i a esperar a rebre'l. Sol trigar entre 1 i 2 mesos.

El que s'hja explicat en aquesta pàgina és el resum aplicat a la pràctica del que exigeix l'Entitat emissora dels Certificats Digitals (Entitat Certificadora), que en aquest cas és la Fábrica Nacional de Moneda i Timbre (FNMT), tal com queda indicat en les dues pàgines següents:

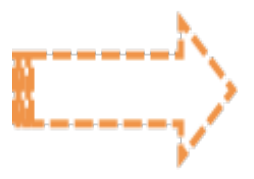

### **...omplim el formulari que sen's demana...**

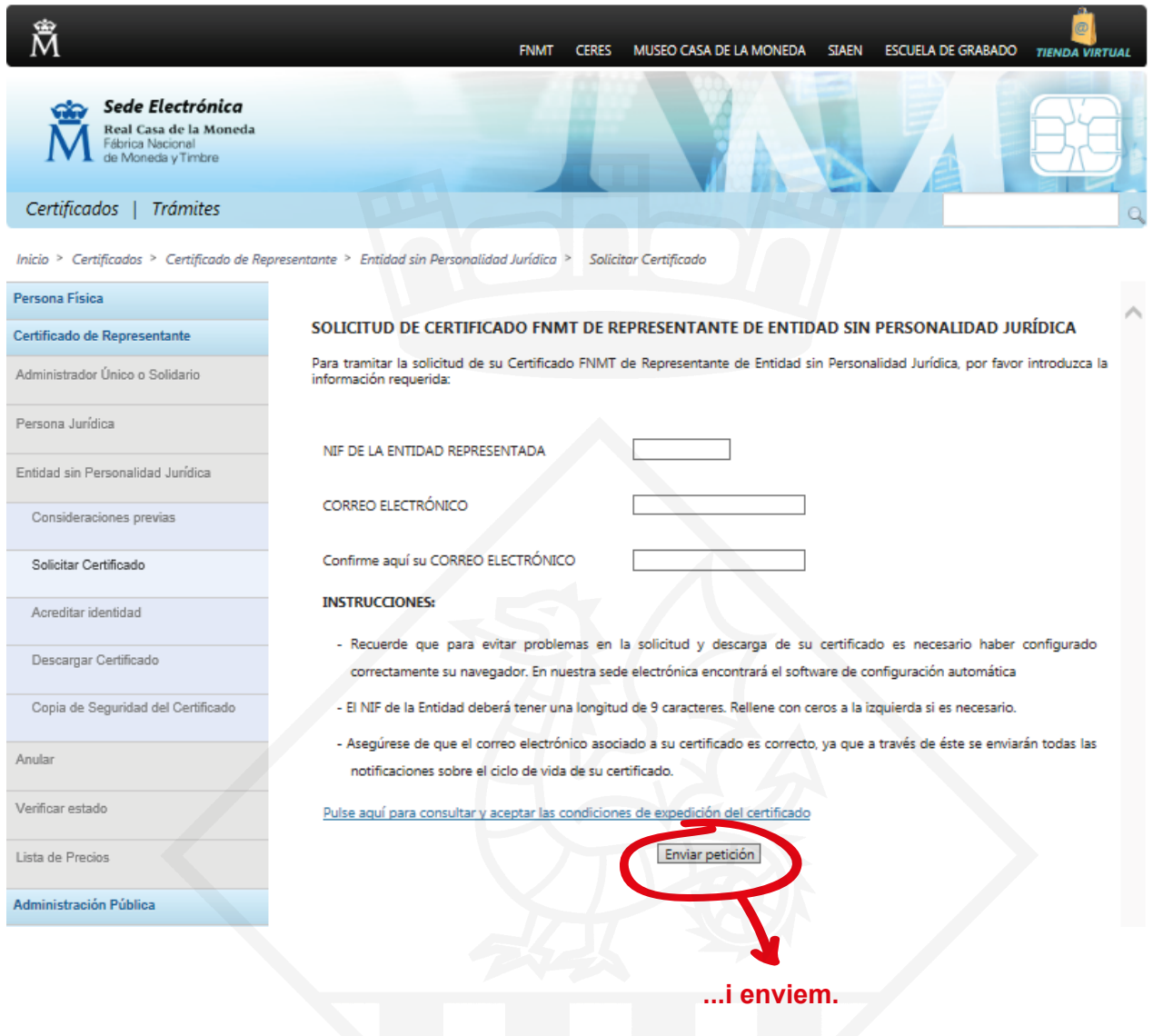

**En aquest moment, el sistema ens lliurarà un resguard o un número. Convé guardar-lo i imprimir-lo, ja que s'haurà de presentar en el següent procés d'acreditació**

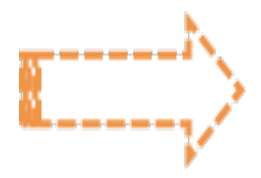

## **Finalització del procediment**

#### **Aquesta part de la descàrrega del Certificat Digital s'ha de fer des del mateix ordinador i navegador (vàlids l'Explorer o Firefox) en què vàrem iniciar el tràmit.**

**Tornarem a entrar a la web de la FNMT, (de la pàgina 4), i clicarem en l'apartat de Descarregar Certificat**

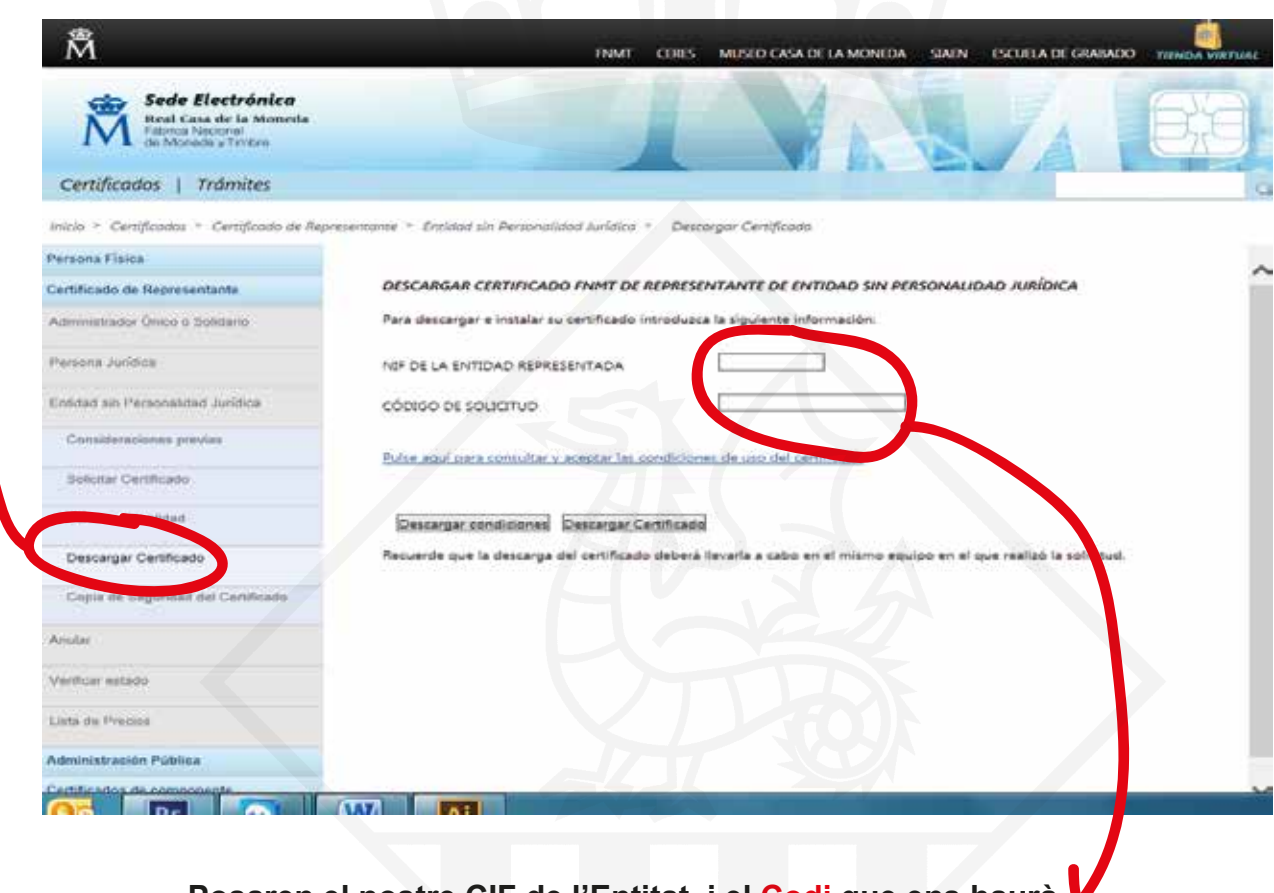

**Posaren el nostre CIF de l'Entitat, i el Codi que ens haurà donat l'Agència Tributària (pàgina 6)...**

### **I JA TINDREM EL CERTIFICAT DIGITAL DE REPRESENTANT DE L'ENTITAT**

**Aquest Certificat queda instal·lat al vostre navegador. Convé fer-ne una còpia de seguretat, mitjançant el procés d'Importació/Exportació de Certificat. (però això ja és una altra història)**

PER ÚLTIM, RECORDAR QUE, A DIFERÈNCIA DELS CERTIFICATS PERSONALS QUE DUREN 4 ANYS I ES PODEN ANAR RENOVANT DIRECTAMENT (SEMPRE QUE NO HAGI CADUCAT), AQUEST CERTIFICAT DE REPRESENTANT D'ENTITAT TÉ UNA VALIDESA DE 2 (DOS) ANYS, I DESPRÈS SE N'HA DE TREURE UN DE NOU, PASSANT ALTRE COP PEL MATEIUX PROCÉS DE TRAMITACIÓ QUE EL QUE HEM SEGUIT FINS AQUÍ.